#### **ЮЖНО-УРАЛЬСКИЙ ГОСУДАРСТВЕННЫЙ УНИВЕРСИТЕТ**

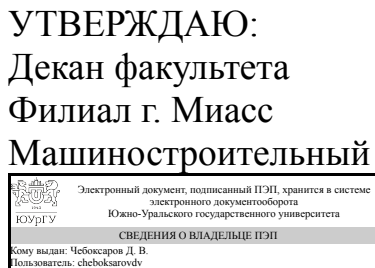

Д. В. Чебоксаров

Дата подписания: 22.12.2020

#### **РАБОЧАЯ ПРОГРАММА**

**дисциплины** Б.1.10.03 Компьютерная графика **для направления** 15.03.05 Конструкторско-технологическое обеспечение машиностроительных производств **уровень** бакалавр **тип программы** Академический бакалавриат **профиль подготовки** Технология машиностроения **форма обучения** очная **кафедра-разработчик** Техническая механика и естественные науки

Рабочая программа составлена в соответствии с ФГОС ВО по направлению подготовки 15.03.05 Конструкторско-технологическое обеспечение машиностроительных производств, утверждённым приказом Минобрнауки от 11.08.2016 № 1000

Зав.кафедрой разработчика, к.техн.н., доц.

Разработчик программы, ассистент

СОГЛАСОВАНО

Зав.выпускающей кафедрой Технология производства машин к.техн.н., доц.

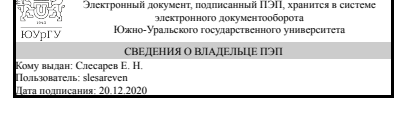

Электронный документ, подписанный ПЭП, хранится в системе электронного документооборота Южно-Уральского государственного университета СВЕДЕНИЯ О ВЛАДЕЛЬЦЕ ПЭП Кому выдан: Манакова Е. В. Пользователь: manakovaev Дата подписания: 20.12.2020

Е. Н. Слесарев

Е. В. Манакова

Электронный документ, подписанный ПЭП, хранится в системе электронного документооборота Южно-Уральского государственного университета СВЕДЕНИЯ О ВЛАДЕЛЬЦЕ ПЭП ан: П<sup>ак</sup> Пользователь: plaksinav Дата подписания: 21.12.2020

А. В. Плаксин

### **1. Цели и задачи дисциплины**

Основная цель дисциплины состоит в том, чтобы вооружить будущего специалиста знаниями в области практики проектирования различных форм и конструкций изделий, наиболее широко используемых в машиностроении. Основные задачи дисциплины: 1. Приобретение студентами необходимых знаний основ методов построения изображений, пространственных форм на плоскости и знаний алгоритмов и способов решений на чертеже задач, относящихся к этим формам. 2. Приобретение навыков анализа и синтеза пространственных форм и отношений. 3. Овладение правилами и формирование навыков выполнения конструкторской документации в соответствии со стандартами ЕСКД. 4. Овладение правилами выполнения чертежей различных изделий при проектировании. 5. Получение навыков выполнения конструкторских работ с использованием САПР КОМПАС.

### **Краткое содержание дисциплины**

Дисциплина «Компьютерная графика» входит в число дисциплин, составляющих основу инженерного образования. Предметом дисциплины является обоснование способов изображения пространственных форм на плоскости, способов решения геометрических задач по заданным изображениям исходных форм, изучение концепции создания геометрических моделей объектов применительно к их реализации средствами САПР. Дисциплина является продолжением курса инженерной графики в части применения САПР для разработки технической документации.

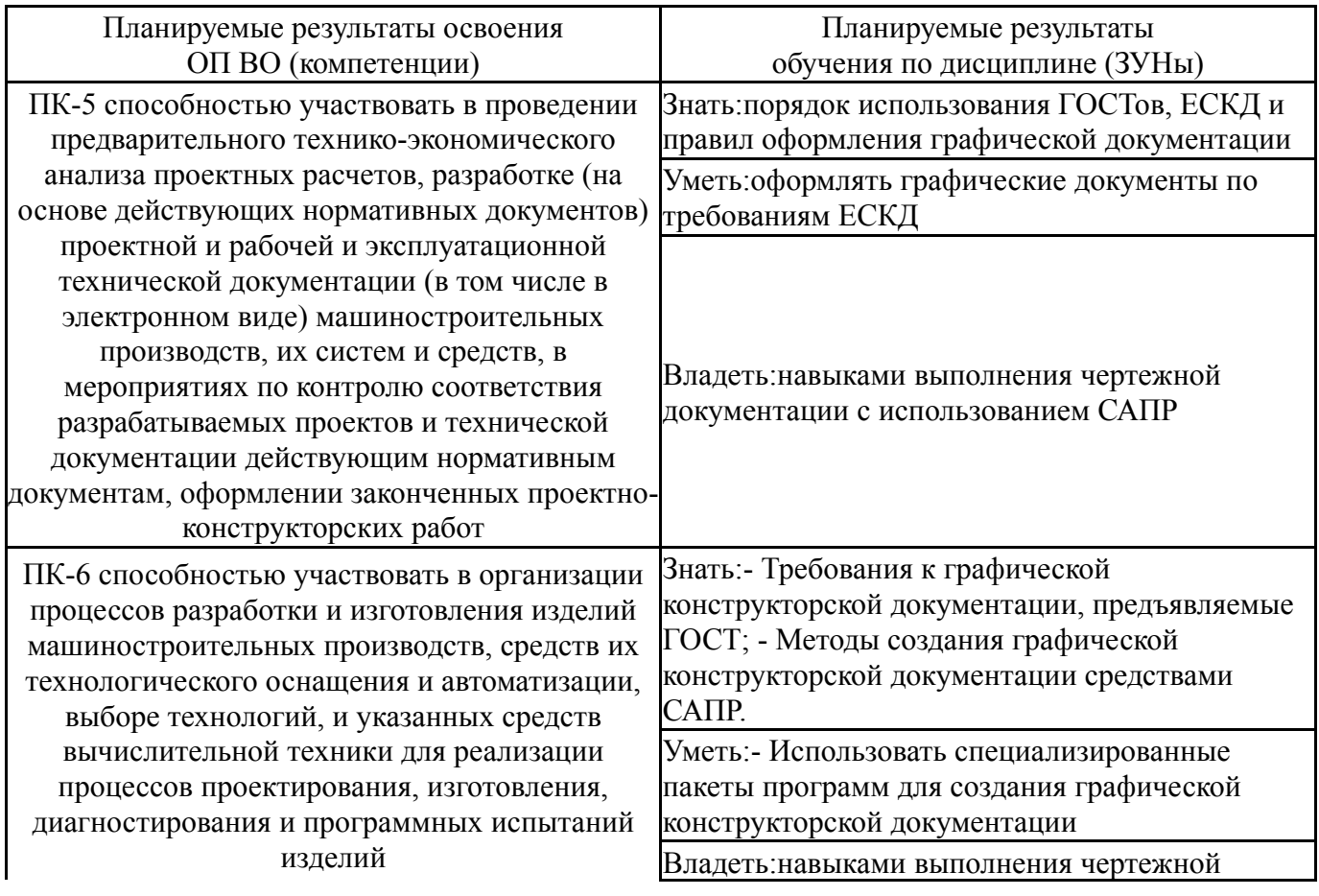

# **2. Компетенции обучающегося, формируемые в результате освоения дисциплины**

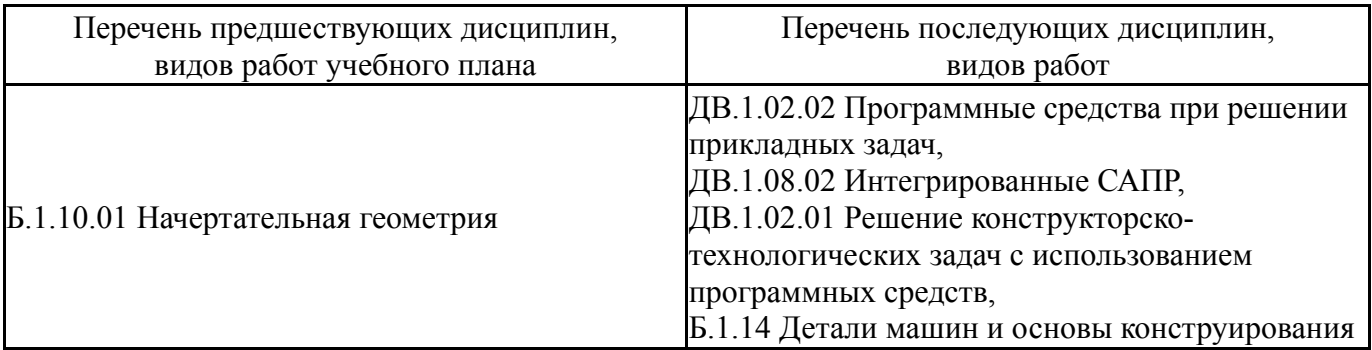

## **3. Место дисциплины в структуре ОП ВО**

Требования к «входным» знаниям, умениям, навыкам студента, необходимым при освоении данной дисциплины и приобретенным в результате освоения предшествующих дисциплин:

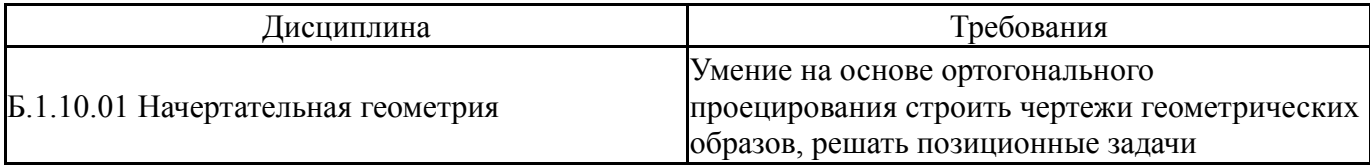

## **4. Объём и виды учебной работы**

# Общая трудоемкость дисциплины составляет 2 з.е., 72 ч.

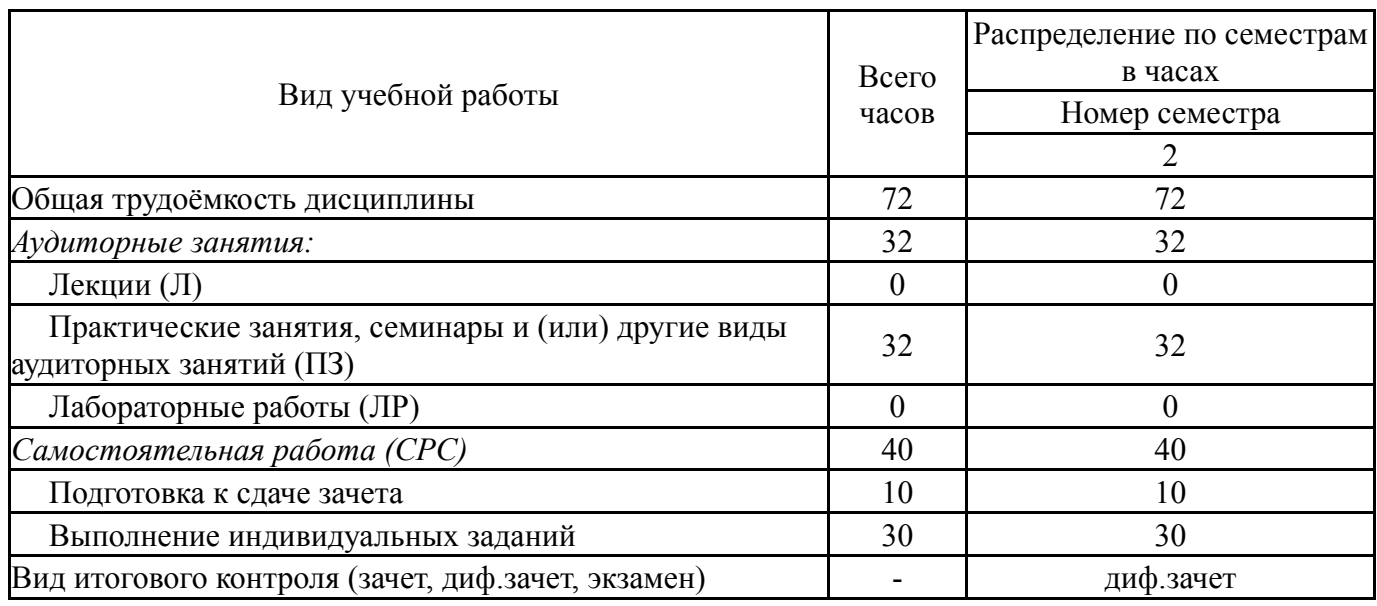

## **5. Содержание дисциплины**

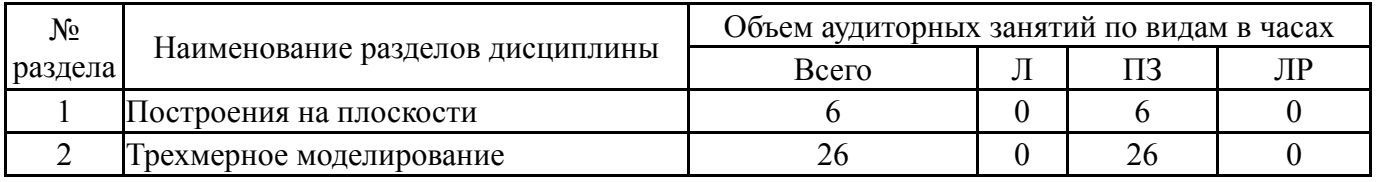

#### **5.1. Лекции**

# **5.2. Практические занятия, семинары**

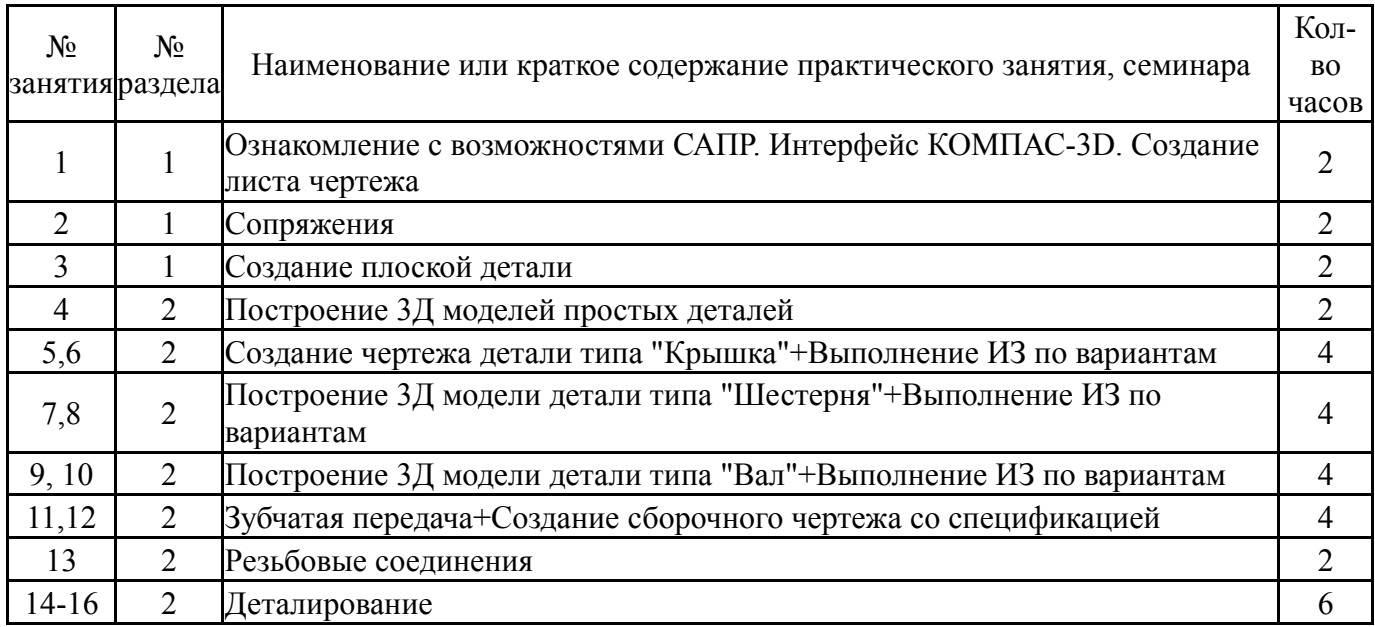

# **5.3. Лабораторные работы**

Не предусмотрены

# **5.4. Самостоятельная работа студента**

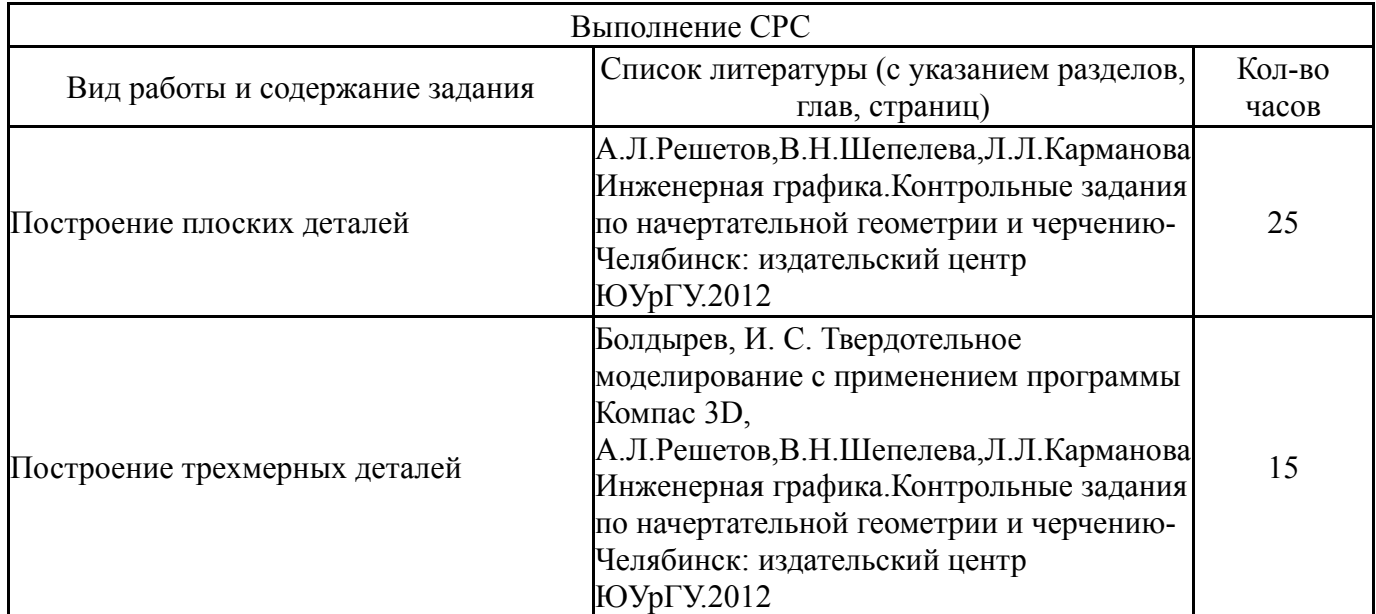

# **6. Инновационные образовательные технологии, используемые в учебном процессе**

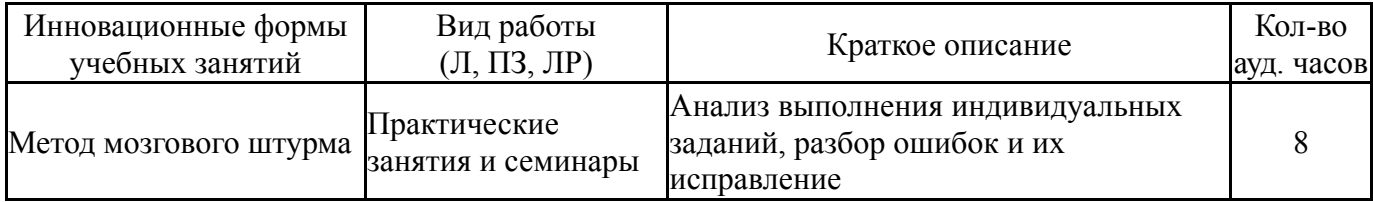

## **Собственные инновационные способы и методы, используемые в образовательном процессе**

Не предусмотрены

Использование результатов научных исследований, проводимых университетом, в рамках данной дисциплины: нет

#### **7. Фонд оценочных средств (ФОС) для проведения текущего контроля успеваемости, промежуточной аттестации по итогам освоения дисциплины**

# **7.1. Паспорт фонда оценочных средств**

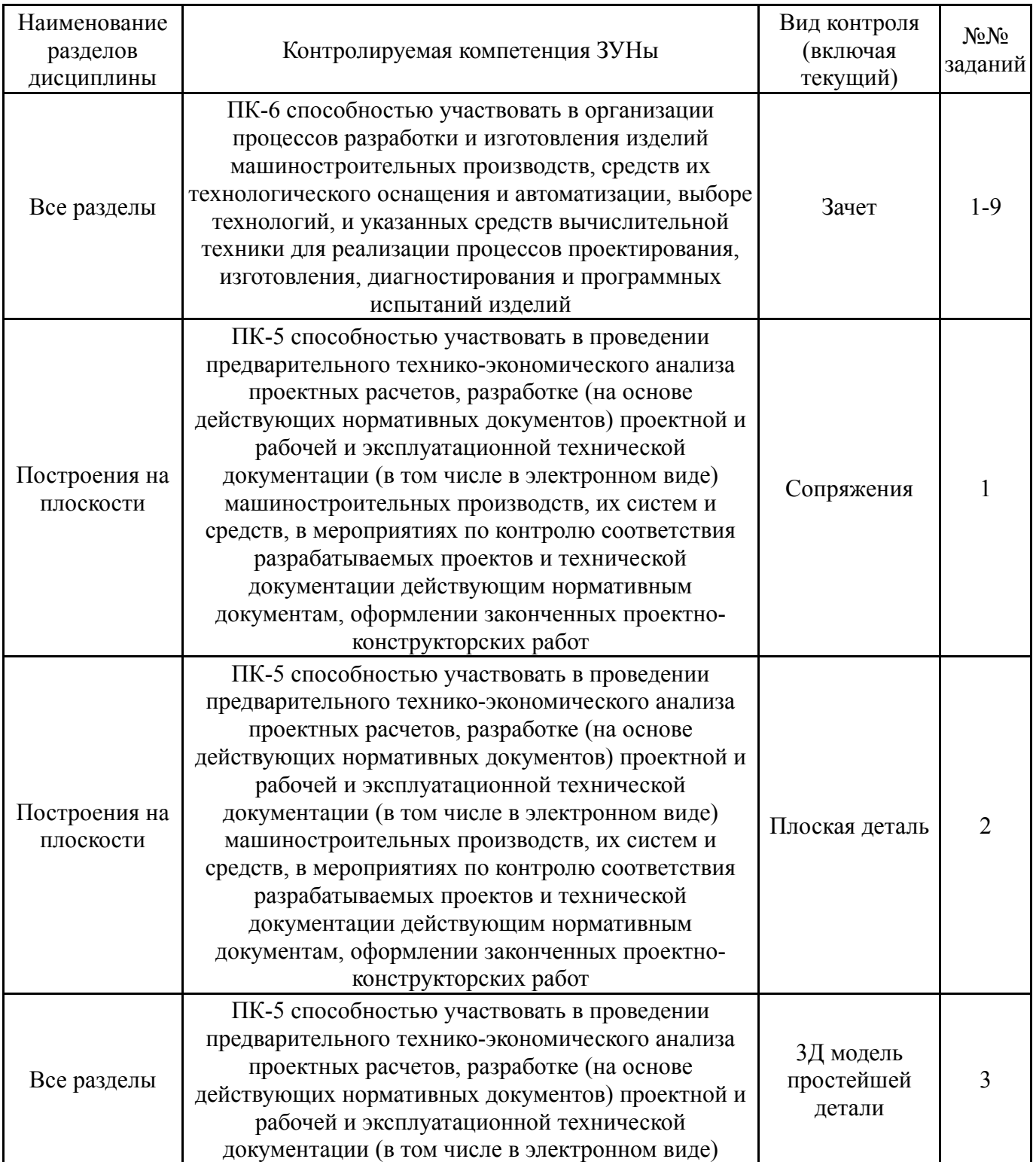

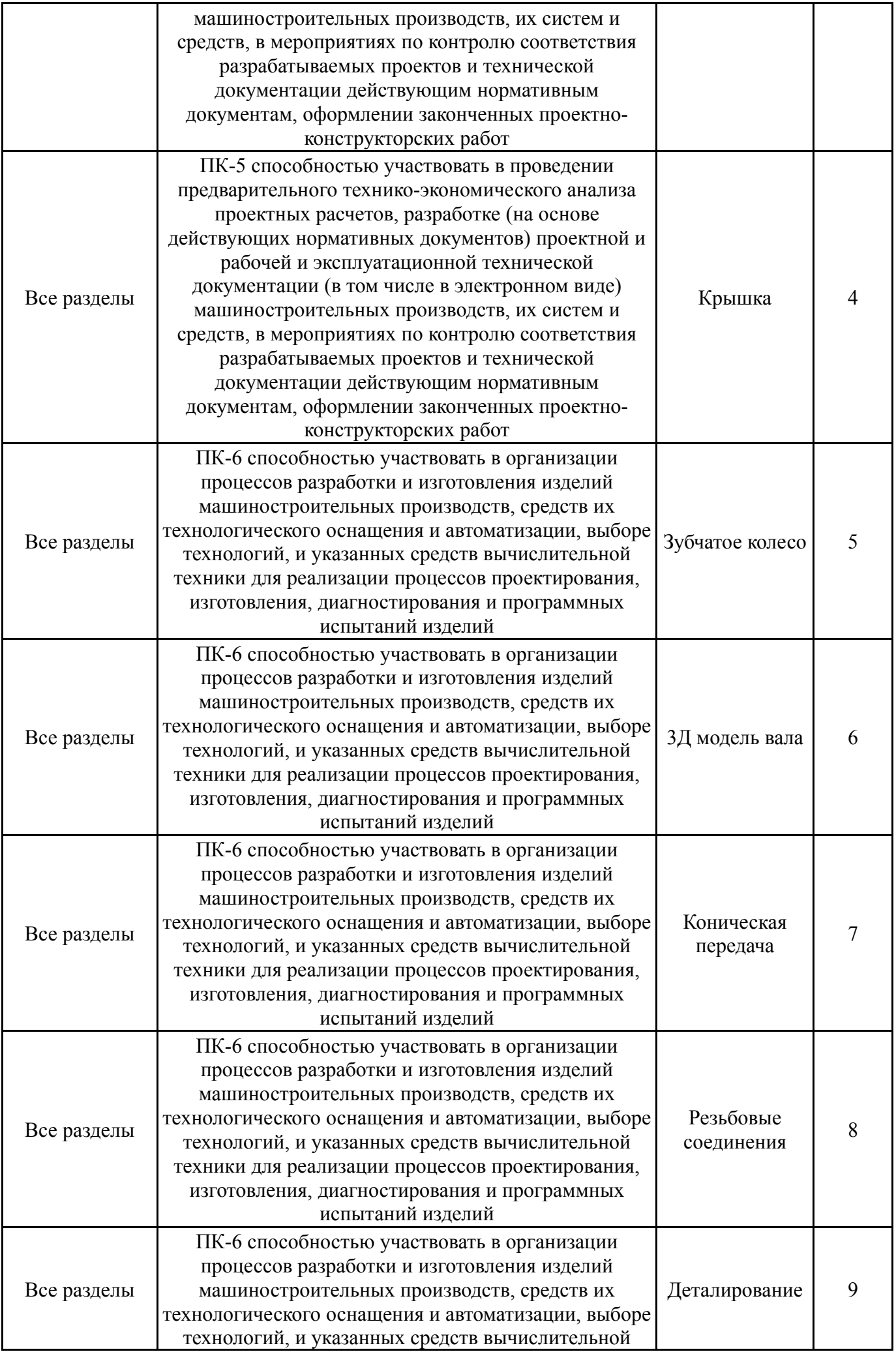

# **7.2. Виды контроля, процедуры проведения, критерии оценивания**

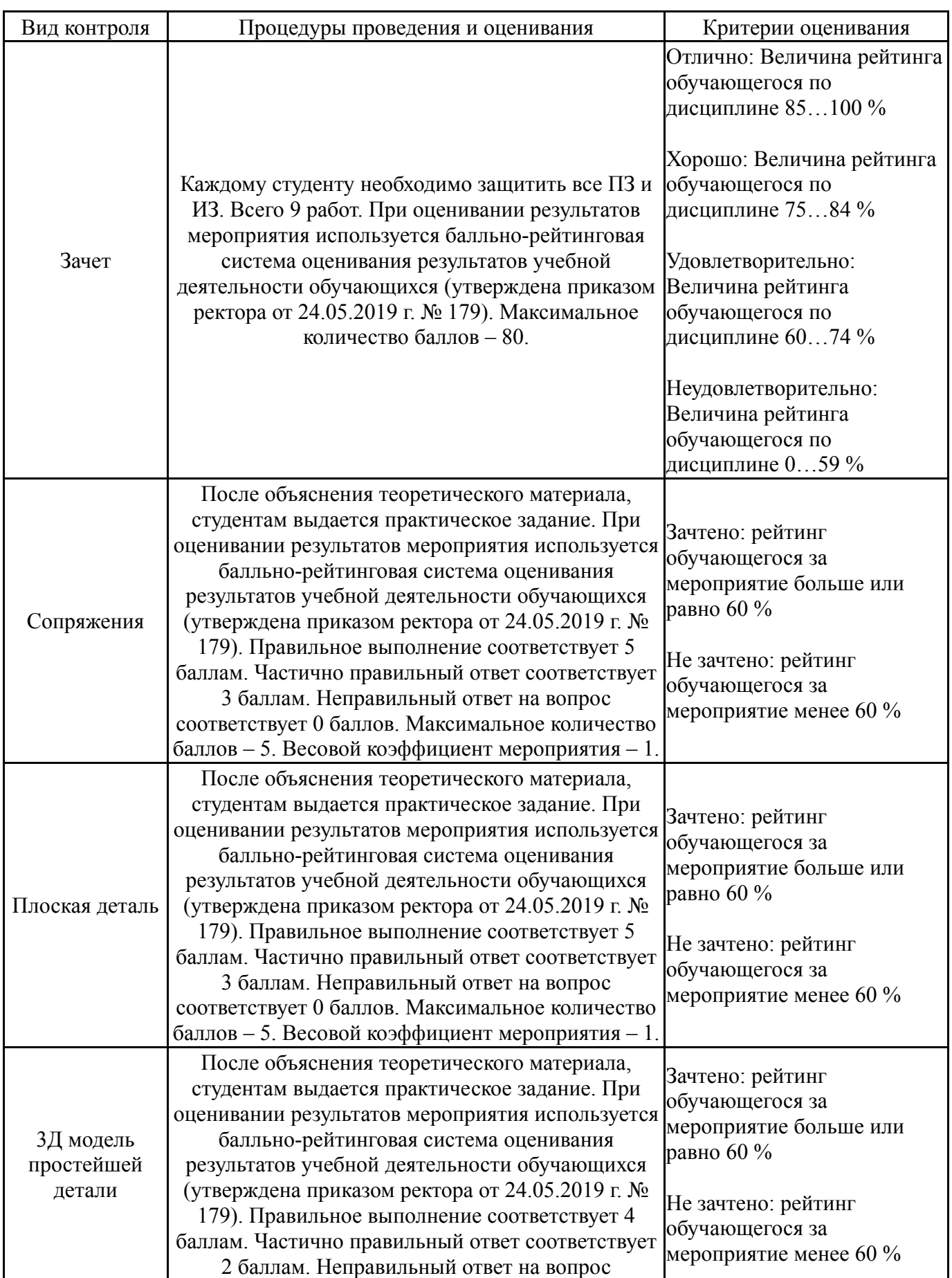

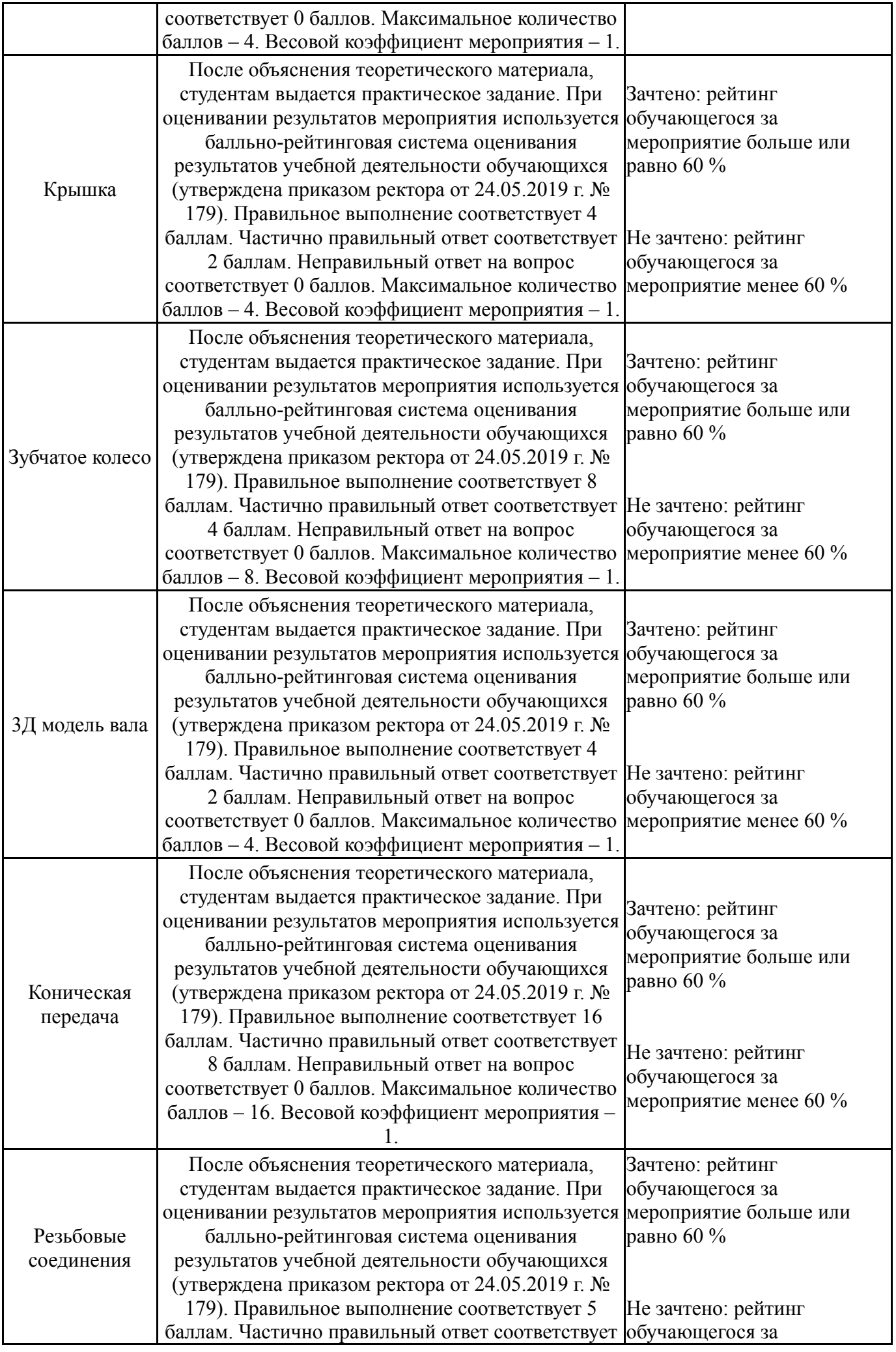

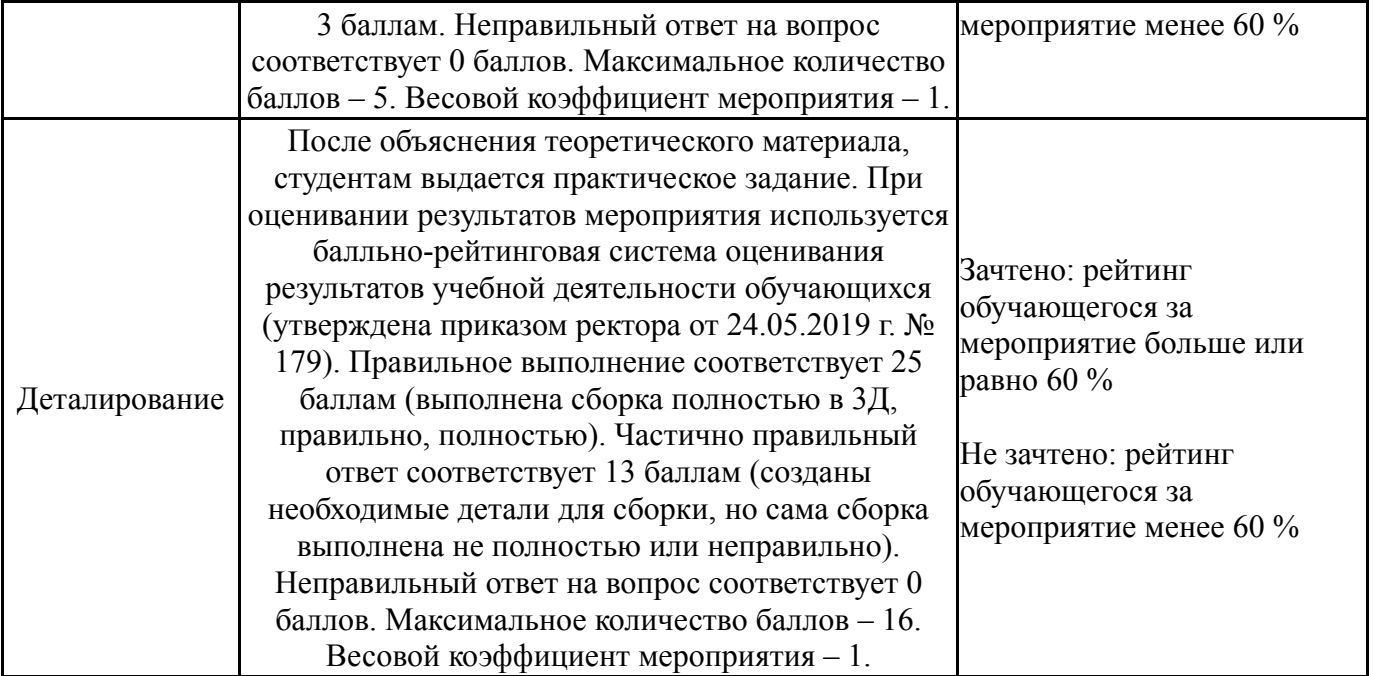

## **7.3. Типовые контрольные задания**

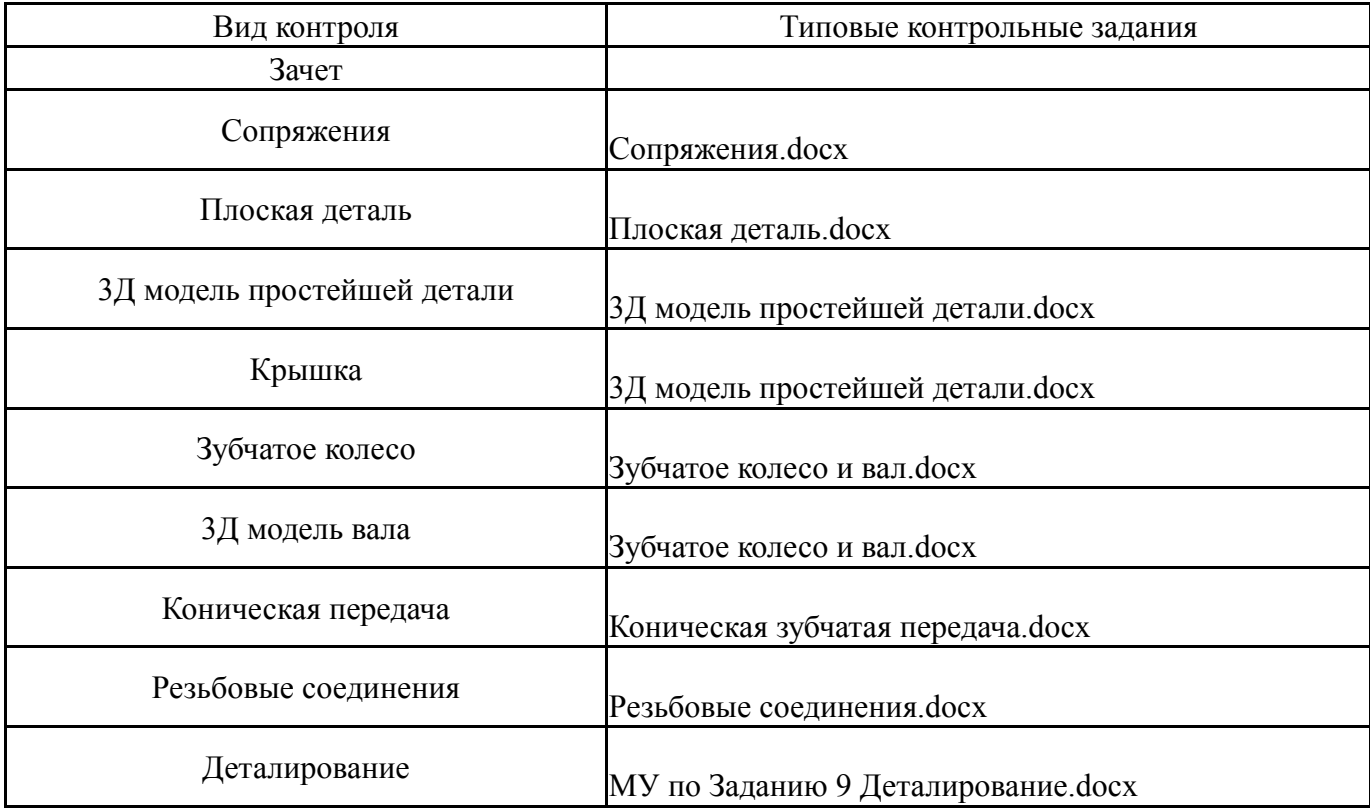

#### **8. Учебно-методическое и информационное обеспечение дисциплины**

# **Печатная учебно-методическая документация**

*а) основная литература:*

1. Ефремов, Г.В. Инженерная и компьютерная графика на базе графических систем / Г.В. Ефремов, С.И. Нюкалова. - Старый Оскол: ТНТ,  $2015$ .

*б) дополнительная литература:* Не предусмотрена

*г) методические указания для студентов по освоению дисциплины:*

1. Болдырев, И. С. Твердотельное моделирование с применением программы Компас 3D [Текст] : учеб. пособие для лаб. работ по специальностям 151002 и 151003 / И. С. Болдырев ; Юж.-Урал. гос. ун-т, Каф. Станки и инструмент ; ЮУрГУ. – Челябинск : Издательский Центр ЮУрГУ , 2011. – 17, [2] с. : ил. + электрон. версия

http://www.lib.susu.ac.ru/ftd?base=SUSU\_METHOD&key=000506625

2. А.Л.Решетов,В.Н.Шепелева,Л.Л.Карманова Инженерная графика.Контрольные задания по начертательной геометрии и черчению-Челябинск: издательский центр ЮУрГУ.2012

#### *из них: учебно-методическое обеспечение самостоятельной работы студента:*

3. Болдырев, И. С. Твердотельное моделирование с применением программы Компас 3D [Текст] : учеб. пособие для лаб. работ по специальностям 151002 и 151003 / И. С. Болдырев ; Юж.-Урал. гос. ун-т, Каф. Станки и инструмент ; ЮУрГУ. – Челябинск : Издательский Центр ЮУрГУ , 2011. – 17, [2] с. : ил. + электрон. версия http://www.lib.susu.ac.ru/ftd?base=SUSU\_METHOD&key=000506625

4. А.Л.Решетов,В.Н.Шепелева,Л.Л.Карманова Инженерная графика.Контрольные задания по начертательной геометрии и черчению-Челябинск: издательский центр ЮУрГУ.2012

#### **Электронная учебно-методическая документация**

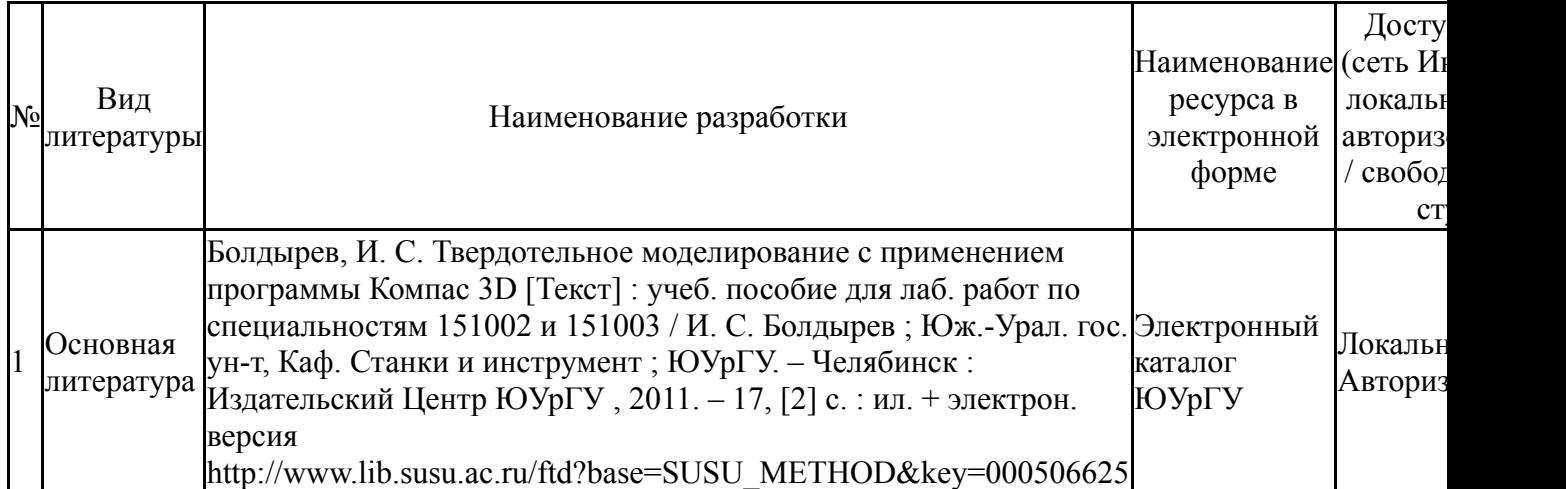

#### **9. Информационные технологии, используемые при осуществлении образовательного процесса**

Перечень используемого программного обеспечения:

1. ASCON-Компас 3D(бессрочно)

Перечень используемых информационных справочных систем:

# Нет

# **10. Материально-техническое обеспечение дисциплины**

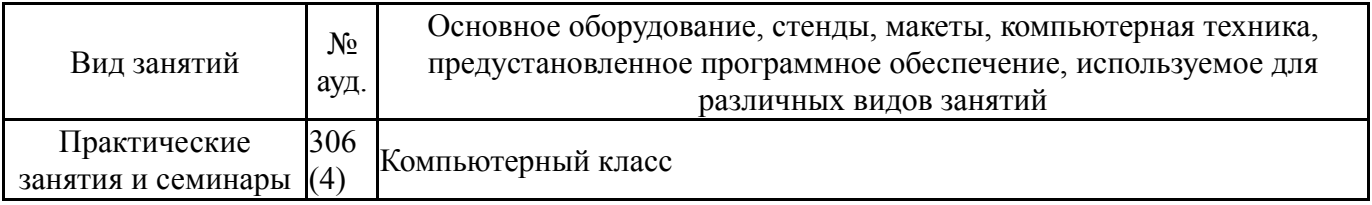